# Deep Learning Stack at NERSC

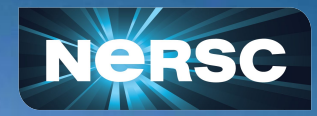

New User Training June 16, 2020

Mustafa Mustafa Data And Analytics Group

# **Outline**

- Deep Learning for science
- Deep learning stack at NERSC
- How to use DL tools and frameworks at NERSC
- Resources to communities and research activities

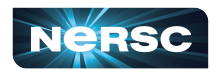

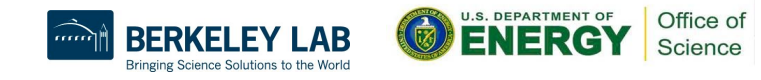

# Deep Learning is Transforming Science

#### **It can enhance various scientific workflows**

- Analysis of large datasets
- Accelerating expensive simulations
- Real time control and design of experiments

### **Adoption is on the rise in the science communities**

- Rapid growth in ML+science conferences
- Recognition of AI achievements: 2018 Turing Award, 2018 Gordon Bell prize
- HPC centers awarding allocations for AI, optimizing next-gen systems for AI

### **The DOE is investing heavily in AI for science**

Funding calls from ASCR (and other funding agencies), ECP ExaLearn

3

- Popular, enthusiastic AI4Science town hall series, *[300 page report](https://www.anl.gov/ai-for-science-report)*
- Anticipated ECP-like program on AI4Science

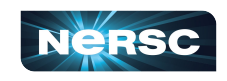

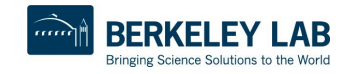

6015

# NERSC Provides a Platform for Scientific Deep Learning at Scale

#### **For Cori, Perlmutter and Beyond**

- **Optimized DL software for hardware and scale,** *working closely with*
	- hardware vendors (Cray, Intel, NVidia)
	- and industry partners (Google, FaceBook)

### ● *Productive platforms*

- Interactivity and Jupyter notebooks
- Allow model exploration and reuse
- *Training, Consulting, and Collaborations*
	- Ensure state-of-the-art deep-learning applications for science

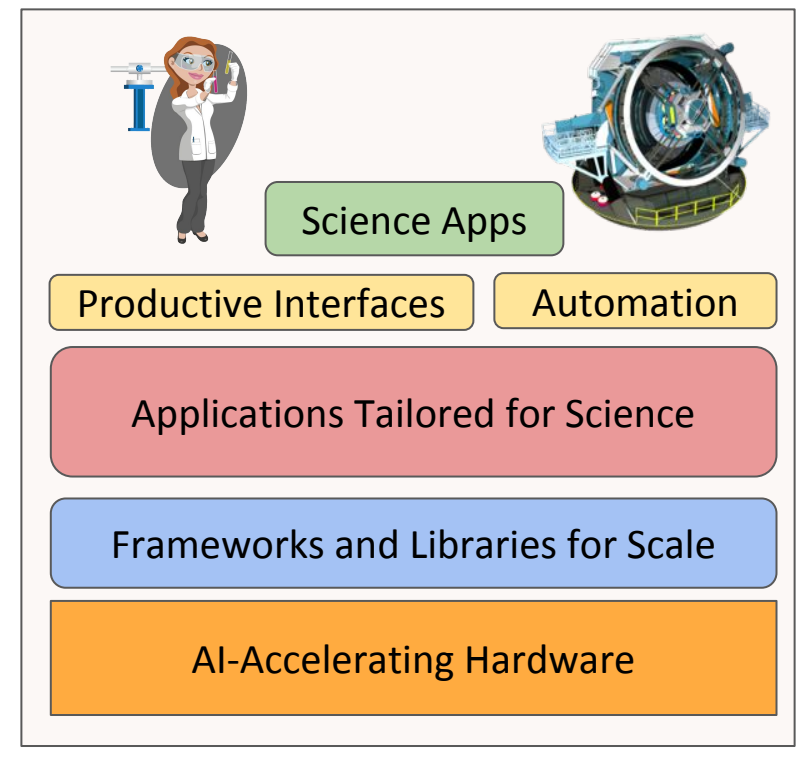

**DEDARTMENT OF** 

 $\sim$ "ice of ence

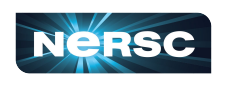

4 <https://docs.nersc.gov/analytics/machinelearning/overview/>

# NERSC Deep Learning Software Stack Overview

#### **General strategy:**

- **●** Provide functional, performant installations of the most popular frameworks and libraries
- **●** Enable flexibility for users to customize and deploy their own solutions

**Frameworks:**

# TensorFlow K Keras O PyTorch

#### **Distributed training libraries:**

- **●** Horovod
- **●** PyTorch distributed
- **●** Cray Plugin

#### **Productive tools and services:**

**●** Jupyter, Shifter

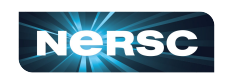

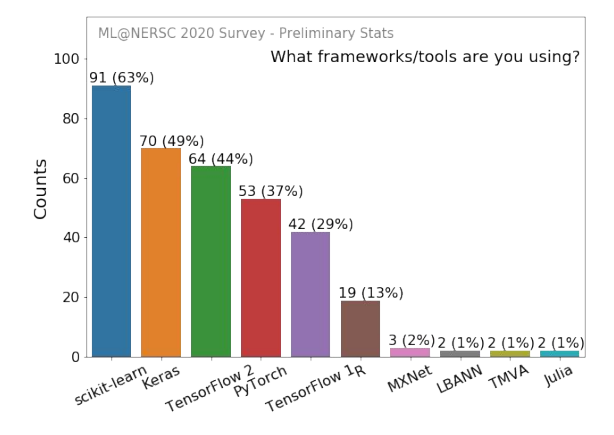

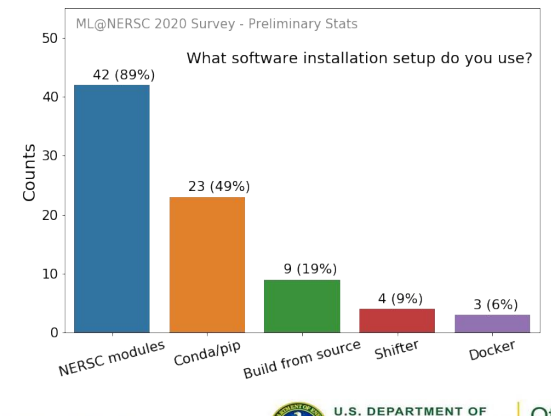

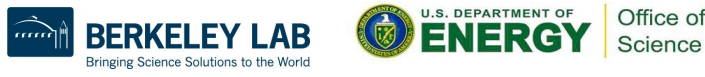

# How to Use NERSC DL Software Stack

We have modules you can load which contain python and DL libraries:

```
module load tensorflow/intel-2.1.0-py37
```

```
module load pytorch/v1.5.0
```
Check which software versions are available with:

```
module avail tensorflow
```
You can install your own packages on top to customize:

pip install --user MY-PACKAGE

Or you can create your conda environments from scratch:

conda create -n my-env MY-PACKAGES

More on how to customize your setup can be found in the docs [\(TensorFlow](https://docs.nersc.gov/analytics/machinelearning/tensorflow/#customizing-environments), [PyTorch\)](https://docs.nersc.gov/analytics/machinelearning/pytorch/#customizing-environments). We also have pre-installed Jupyter kernels.

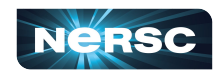

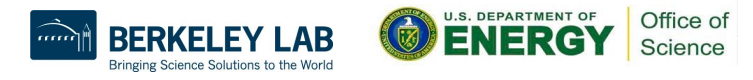

## Software Stack in Shifter (Cori GPU and Perlmutter)

We are working on providing TensorFlow/PyTorch Shifter [images](https://github.com/NERSC/nersc-ml-images) based on NVidia's GPU Cloud Containers (NGC) which are optimized for best performance on GPUs.

To use interactively:

shifter  $--volume=''/dev/infiniband://sys/class/infiniband verbs"$ --module none --image=nersc/pytorch:1.5.0\_v0

Use Slurm image shifter options for best performance in batch jobs:

```
#SBATCH --image=nersc/pytorch:1.5.0_v0
#SBATCH --volume="/dev/infiniband:/sys/class/infiniband_verbs"
srun shifter python my python script.py
```
Images currently available:  $pytorch:1.5.0\ v0$ , tensorflow:ngc-20.03-tf1-v0, tensorflow:ngc-20.03-tf1-v0

We also provide Jupyter kernels based on these images.

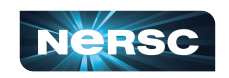

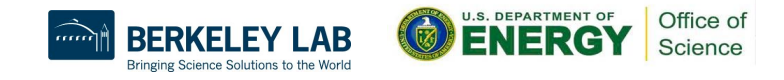

# General Guidelines for Deep Learning at NERSC

**NERSC documentation:** <https://docs.nersc.gov/analytics/machinelearning/overview/>

#### **Use our provided modules/containers if appropriate**

- They have the recommended builds and libraries tested for functionality and performance
- We can track usage which informs our software support strategy

### **For developing and testing your ML workflows**

- Use interactive QOS or Jupyter for on-demand compute resources
- Visualize your models and results with TensorBoard

### **For performance tuning**

- Check cpu/gpu utilization to indicate bottlenecks (e.g. with top, nvidia-smi)
- Data pipeline is the most common source of bottlenecks
	- Use framework-recommended APIs/formats for data loading
	- Try the Burst Buffer for data-intensive applications
- Profile your code with cProfile, NVIDIA DLProf (containers only), framework-specific tools

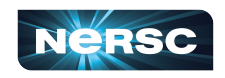

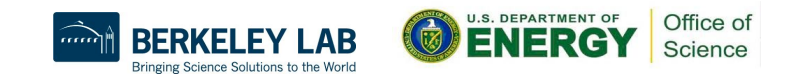

## Guidelines - TensorFlow Distributed Training

#### **TensorFlow at NERSC docs:**

**<https://docs.nersc.gov/analytics/machinelearning/tensorflow/>**

### **For distributed training, we recommend to use Uber's Horovod**

- Easy to use and launch with SLURM
- Can use MPI and NCCL as appropriate
- Horovod examples: <https://github.com/horovod/horovod/tree/master/examples>

### **TensorFlow has some nice built-in profiling capabilities**

- TF profiler in TF 2:<https://www.tensorflow.org/guide/profiler>
- Keras TensorBoardCallback in TF 1

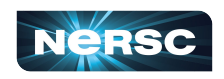

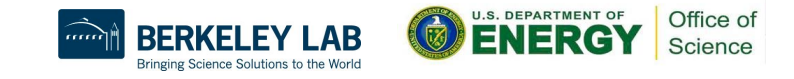

# Guidelines - PyTorch Distributed Training

### **PyTorch at NERSC docs:**

**<https://docs.nersc.gov/analytics/machinelearning/pytorch/>**

## **For distributed training, use PyTorch's DistributedDataParallel model wrapper**

- Very easy to use
- Works on CPU and GPU
- Highly optimized for distributed GPU training
- Docs: [https://pytorch.org/tutorials/intermediate/ddp\\_tutorial.html](https://pytorch.org/tutorials/intermediate/ddp_tutorial.html)

### **Distributed backends**

- On Cori CPU, use the MPI backend
- On Cori GPU, use the NCCL backend ([example setup](https://github.com/sparticlesteve/pytorch-benchmarks/blob/master/utils/distributed.py))

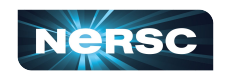

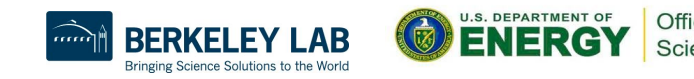

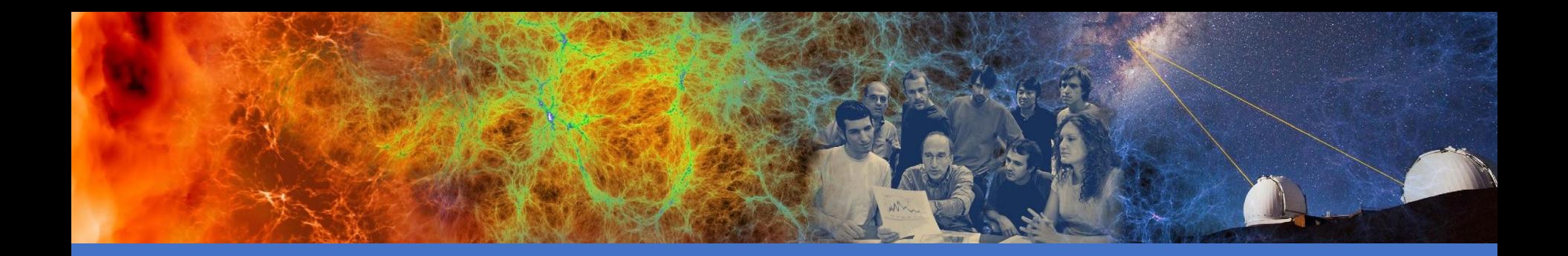

## Workflow Tools

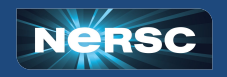

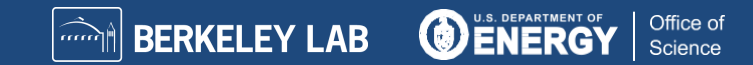

# Jupyter for Deep Learning

#### **JupyterHub service provides a rich, interactive notebook ecosystem on Cori**

- **●** Very popular service with hundreds of users
- **●** A favorite way for users to develop ML code

### **Users can run their deep learning workloads**

- **●** on Cori CPU and Cori GPU
- **●** using our pre-installed DL software kernels
- **[using their own custom kernels](https://docs.nersc.gov/services/jupyter/#conda-environments-as-kernels)**

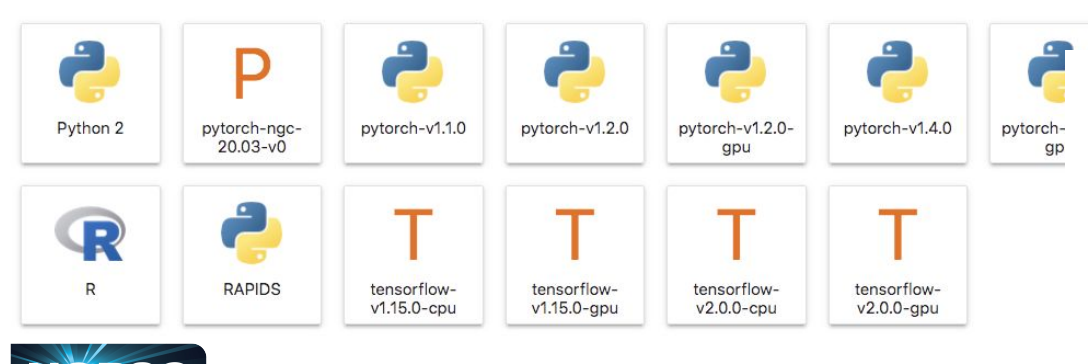

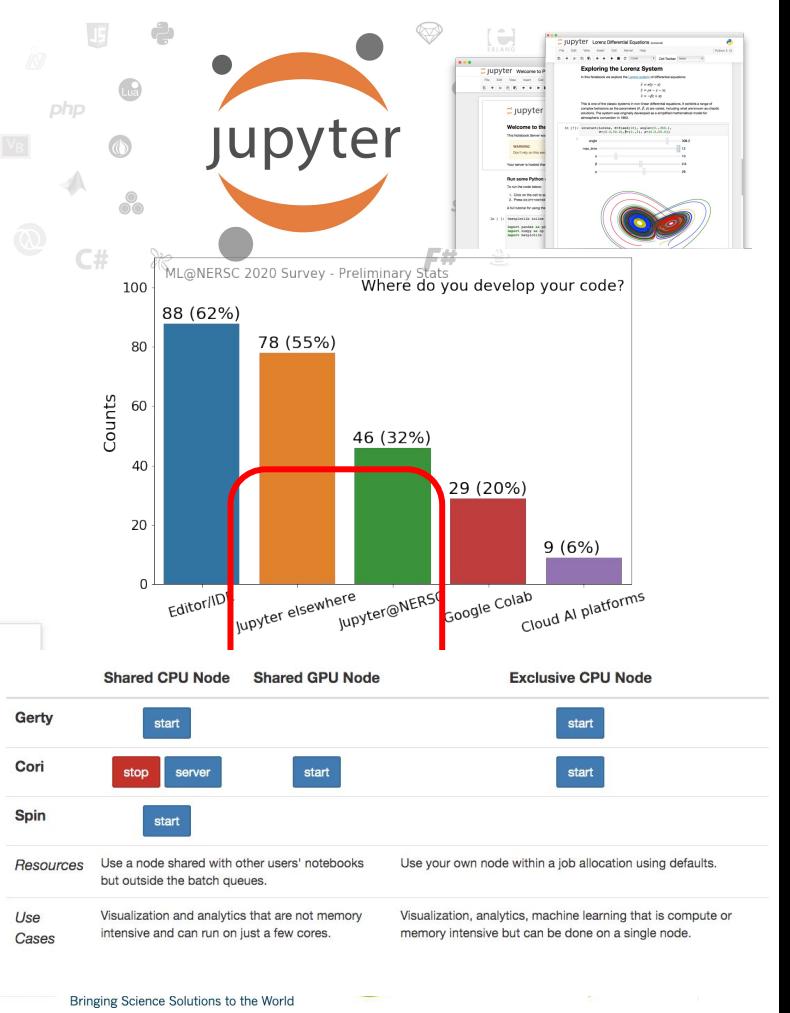

# TensorBoard at NERSC

TensorBoard is the most popular tool for visualizing and monitoring DL experiments, widely adopted by TensorFlow and PyTorch communities.

We **recommend** running TensorBoard in Jupyter using [nersc-tensorboard helper module](https://github.com/NERSC/nersc-tensorboard-helper).

import nersc\_tensorboard\_helper

%load\_ext tensorboard

%tensorboard --logdir YOURLOGDIR --port 0

then get an address to your TensorBoard GUI:

nersc tensorboard helper.tb address()

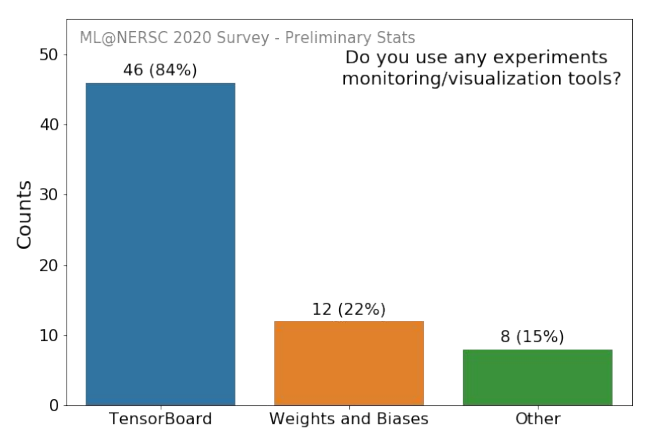

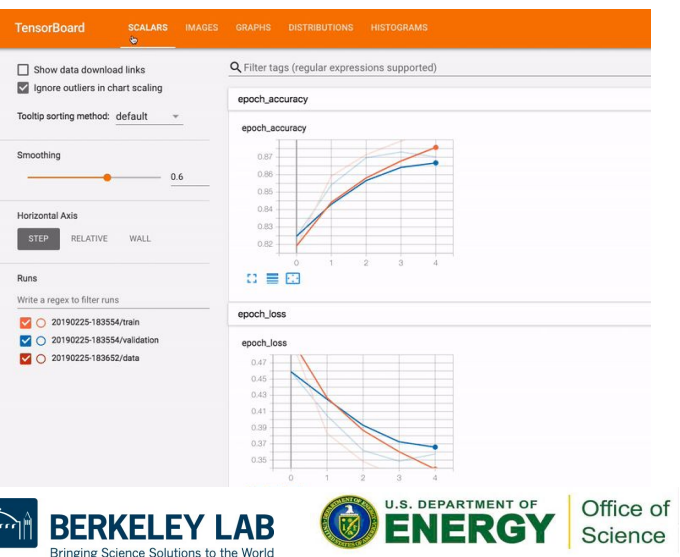

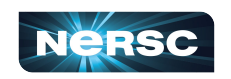

# Hyper-parameter Optimization Solutions

## **Model selection/tuning are critical for getting the most out of deep learning**

- Many methods and libraries exist for tuning your model hyper-parameters
- Usually very computationally expensive because you need to train many models => Good for large HPC resources

## **We have prioritized support for tools that map well onto our systems**

- Cray HPO
- **Ray Tune**

## **Users can use whatever tools work best for them**

- **Supports**
- And ask us for help if needed!

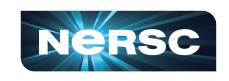

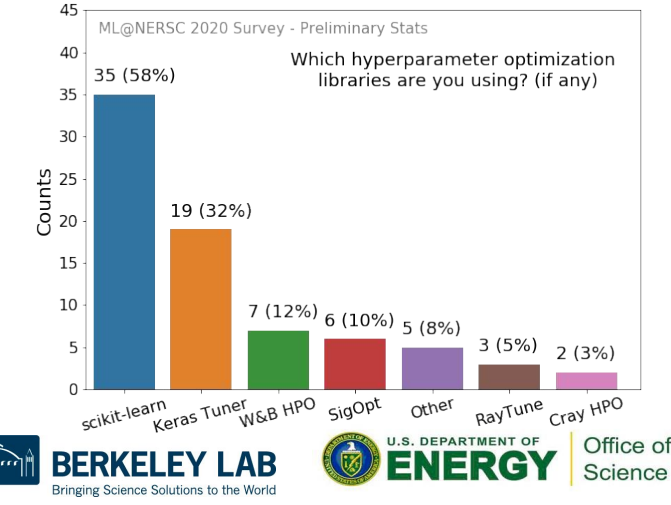

# Cray HPO

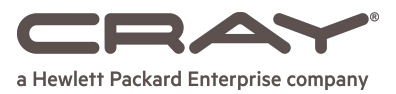

### **Cray's Hyper-parameter Optimization tool is built for HPC systems**

- Seamlessly integrates with SLURM to manage allocations, launch training tasks
- Features popular HPO algorithms: random/grid search, genetic search, population based training (PBT)
- User defined training script steered with command line arguments; allows for any framework, distributed training, etc.
- See Ben Albrecht's lecture and hands-on material from the 2019 DL4Sci school at Berkeley Lab
	- https://drive.google.com/open?id=1KlF9P2meZgc7BJqMz7nIH
	- https://www.youtube.com/watch?v=u\_vKXRiDXe8&list=PL20S [ex=18&t=0s](https://www.youtube.com/watch?v=u_vKXRiDXe8&list=PL20S5EeApOSvfvEyhCPOUzU7zkBcR5-eL&index=18&t=0s)

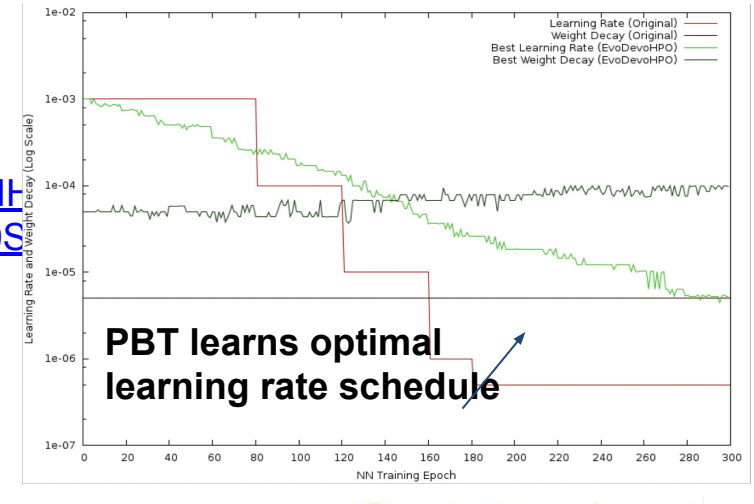

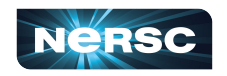

Office of Science

# Cray HPO

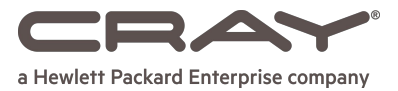

NERSC documentation: [https://docs.nersc.gov/analytics/m](https://docs.nersc.gov/analytics/machinelearning/hpo/#cray-hpo) [achinelearning/hpo/#cray-hpo](https://docs.nersc.gov/analytics/machinelearning/hpo/#cray-hpo)

Official Cray documentation: [https://cray.github.io/crayai/hpo/hp](https://cray.github.io/crayai/hpo/hpo.html) [o.html](https://cray.github.io/crayai/hpo/hpo.html)

Example Jupyter notebook for running at NERSC:

[https://github.com/sparticlesteve/c](https://github.com/sparticlesteve/cori-intml-examples/blob/master/CrayHPO_rpv.ipynb) [ori-intml-examples/blob/master/Cr](https://github.com/sparticlesteve/cori-intml-examples/blob/master/CrayHPO_rpv.ipynb) [ayHPO\\_rpv.ipynb](https://github.com/sparticlesteve/cori-intml-examples/blob/master/CrayHPO_rpv.ipynb)

```
1 #!/usr/bin/env python3
                                          Genetic search example\overline{z}3 from crayai import hpo
 5 evaluator = hpo. Evaluator('python3 source/train.py')
 7 params = hpo. Params([\lceil' - -1 \rceil', 0.001, (1e-5, 0.1)],
 8
                         ['--optimizer', 'Adam', ['Adam', 'Adadelta', 'Nadam']])
 9
10 optimizer = hpo.GeneticOptimizer(evaluator,
                                      generations=10,
                                      num_demes=4.
13
                                      pop_size=4,
                                      mutation_rate=0.05,
1415
                                      crossover_rate=0.33)
16
17 optimizer.optimize(params)
18
19 print(optimizer.best_fom)
20 print(optimizer.best_params)
```
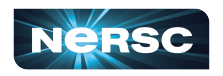

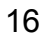

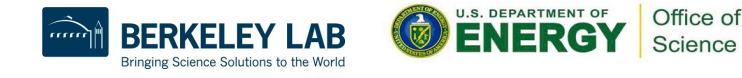

# Ray Tune

[Tune](https://docs.ray.io/en/master/tune.html) is an open-source Python library for experiment execution and hyperparameter tuning at any scale.

- Supports any ML framework
- Implements state of the art HPO strategies
- Natively integrates with optimization libraries (HyperOpt, BayesianOpt, and Facebook Ax)
- Integrates well with Slurm
- **Handles trials micro scheduling on multi-gpu-node resources** (no GPU binding boilerplate needed)

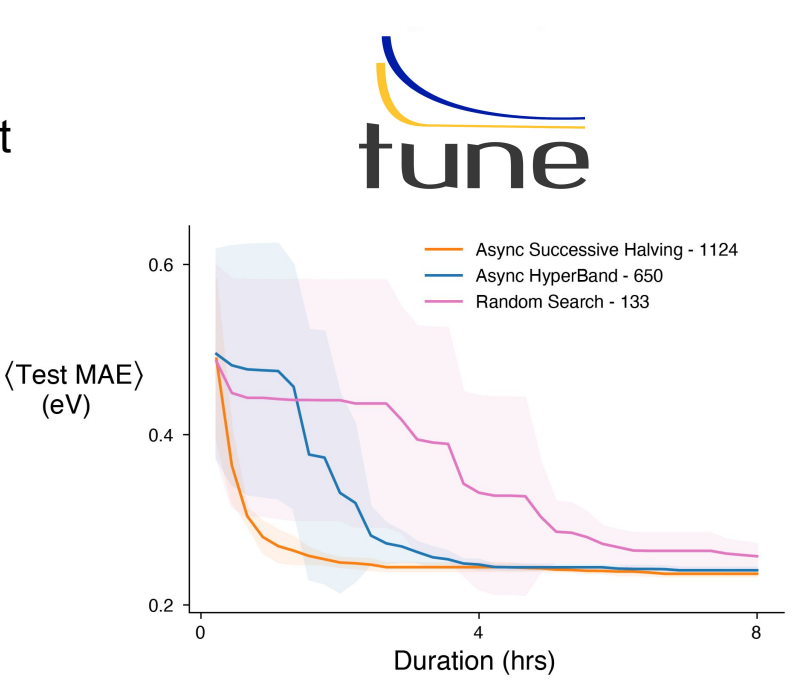

Example of Multi-node HPO using RayTune

See NERSC [slurm-ray-cluster](https://github.com/NERSC/slurm-ray-cluster) for slurm scripts and how to run at NERSC. used by NESAP team to optimize Graph Neural Network models for catalysis

applications (Brandon Wood et al.)

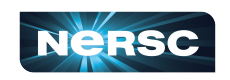

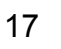

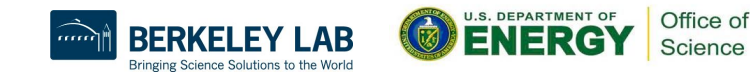

/project/.../ray\_tune/slurm-ray-cluster\$ vim submit-ray-cluster.sbatch<br>/project/.../ray\_tune/slurm-ray-cluster\$

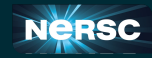

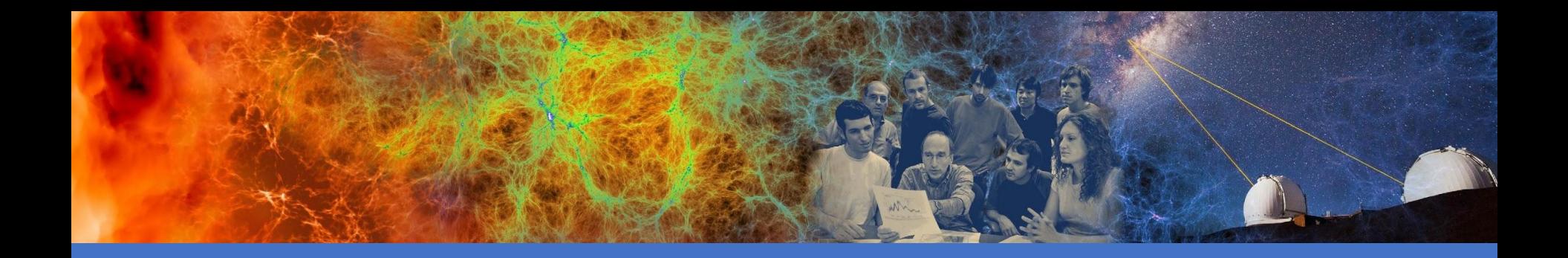

## Applications, Outreach, Additional **Resources**

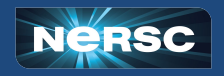

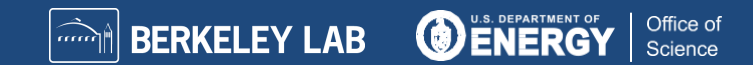

# **Training Events**

### **The Deep Learning for Science School at Berkeley Lab [\(https://dl4sci-school.lbl.gov/](https://dl4sci-school.lbl.gov/))**

- Comprehensive program with lectures, demos, hands-on sessions, posters
- You can view the full 2019 material (videos, slides, code) online: <https://sites.google.com/lbl.gov/dl4sci2019>
- 2020 in-person event canceled (COVID-19); planning summer webinar series instead

#### **The Deep Learning at Scale Tutorial**

- Jointly organized with Cray (and now NVIDIA)
- Presented at SC18, ECP Annual 2019, ISC19, SC19
- Lectures + hands-on material for distributed training on Cori
- [See the full SC19 material here](https://github.com/NERSC/sc19-dl-tutorial)

#### **NERSC Data Seminar Series:**

<https://github.com/NERSC/data-seminars>

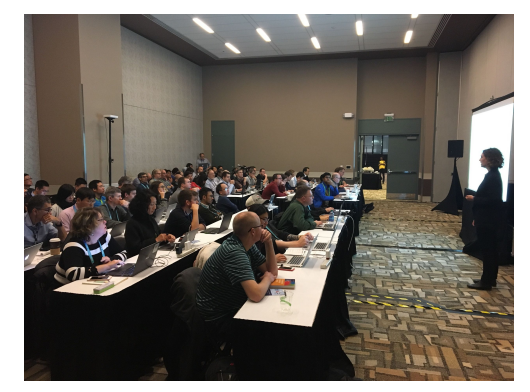

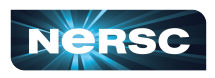

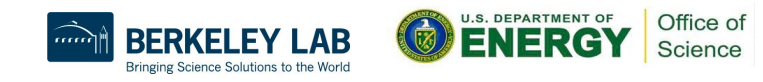

# **Conclusions**

Deep learning for science is here and growing

- Powerful capabilities
- Enthusiastic community
- **•** Increasing HPC workloads

NERSC has a productive, performant software stack for deep learning

- Optimized frameworks and solutions for small to large scale DL workloads
- Support for productive workflows (Jupyter, HPO)

Join the [NERSC Users Slack](https://www.nersc.gov/users/NUG/nersc-users-slack/)

Please fill our [ML@NERSC User Survey](https://bit.ly/3d28ZdM)

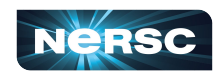

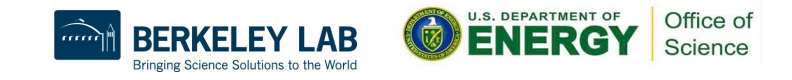

Thank You and Welcome to NERSC!

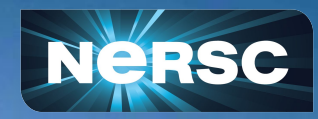